# BIRMINGHAM THEOLOGICAL SEMINARY

## **FORM & STYLE GUIDE**

A Supplement to

**A Manual for Writers of Research Papers, Theses, and Dissertations** by Kate L. Turabian, 9th Edition

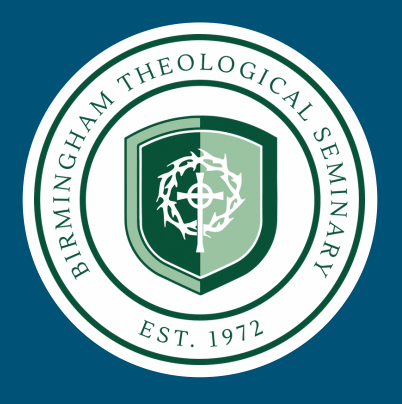

## **YOUR CAL L ING IS OUR CAL L ING**

#### **Contents**

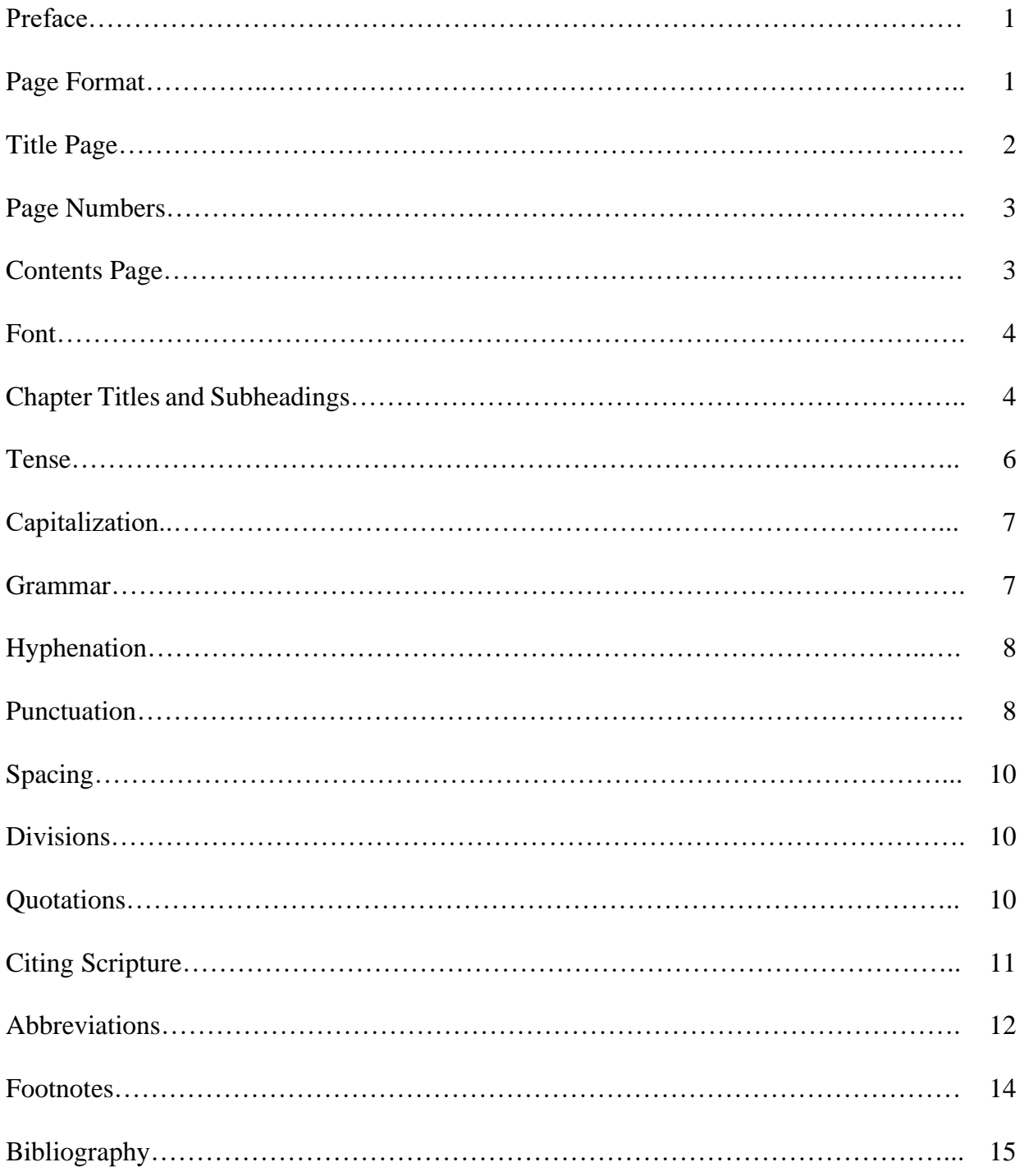

#### **Preface**

Research and writing are a fundamental means in higher education of providing academic proof. Even at institutions aimed at preparing students for Christian ministry, providing proof requires a standard of excellence in presentation. This research and writing "Form and Style Guide" is a tool to help students achieve that standard.

Birmingham Theological Seminary has adopted *A Manual for Writers of Research*  Papers, Theses, and Dissertations, 9<sup>th</sup> edition (Turabian) as the official resource concerning form and style in the writing of formal reports, term papers, and Doctor of Ministry Projects with some institution specific guidelines. If Turabian, along with this supplement, offers no clear pattern for writing presentation, then students should consult the evaluating professor. In this supplement, parenthetical references in green font to *A Manual for Writers of*  Research Papers, Theses, and Dissertations, 9<sup>th</sup> edition will be provided where applicable.

#### **Page Format**

- The left margin is to be 1 inch from the left edge of the page  $(A,1,1)$ . If it necessary to  $\bullet$ bind the paper in a folder, binder, or report cover, the left margin is to be 1.5 inch.
- The right margin is to be 1.0 inch from the right edge of the page. This does not mean full  $\bullet$ justification (do not have a straight edge on the right margin).
- The top margin is to be 1.0 inch from the top edge of the page.  $\mathbf{c}$
- The bottom margin is to be 1.0 inch from the bottom edge of the page. The last line of the  $\mathbf{c}$ page must not intrude into the 1.0-inch bottom margin.
- The bottom line of typed material (whether text or footnote) must be no more than 1.0  $\circ$ inch nor less than 1.5 inches from the bottom of the page, with the exception of the last page of typed material (16.3.4.1).
- The first sentence of paragraphs, all lines of block quotations, contents subheadings, and  $\circ$ all lines after the first line of sources in the bibliography are to be indented 0.5 inch from the left margin of the text  $(25.2.2.1$  and A.1.3).

#### **Title Page (Figure A.2)**

- The title page is to be centered between a 1.0-inch left margin and 1.0-inch right margin.  $\alpha$
- All the text on the title page should be 12-point font, centered and double-spaced.
- Use bold font to highlight the title of a paper. Do not use all caps.  $\mathfrak{S}$
- No line of the title is to exceed 48 characters, including spaces. m
- Multiple lines in the title are to be double spaced in inverted pyramid form. ø.
- Title pages are to include paper title, type of paper, professor submitted to, course m. information, name of student submitting the paper, and the date of submission.
- Examples of acceptable forms of the student's name are Edward Joseph Young, Edward  $\circ$ J. Young, E. Joseph Young, and Edward J. Young Jr. The student's name is not to be concealed in any fashion and pseudonyms are not to be used.
- No page number should appear on a title page.  $\circ$

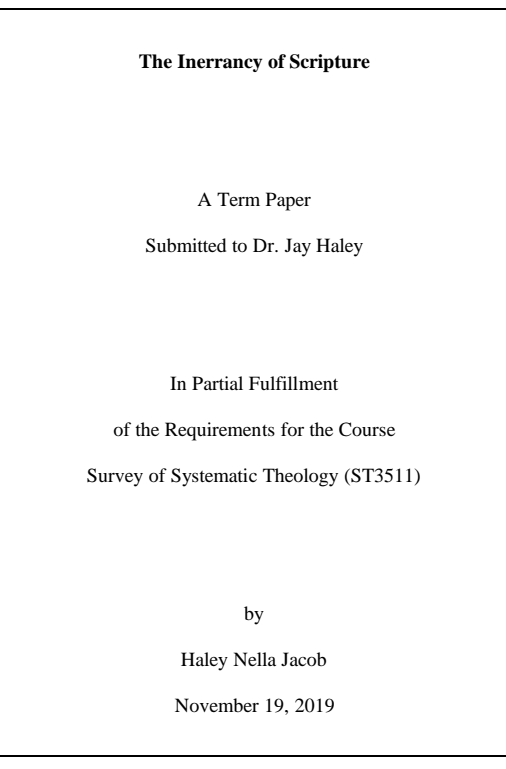

#### **Sample Term Paper Title Page Sample DMin Project Title Page**

**A Strategy for Developing Biblically Healthy Pastoral Leaders in Reformed Churches of Northern Alabama**

A Project Presented to

the Faculty of

Birmingham Theological Seminary

In Partial Fulfillment

of the Requirements for the Degree

Doctor of Ministry

by

Jacob Allen Haley November 19, 2019

#### **Page Numbers**

- All page numbers are to be flush with the bottom center of the page.  $(A.1.4)$ .  $\alpha$
- Use Times New Roman 12-point font. ø.
- Number preliminary pages (contents, list of tables, list of abbreviations, etc.) with small  $\mathfrak{S}$ Roman numerals (ii, iii, etc.). The title page is page i, though the number must not show  $(A.2.1).$
- Number all other pages (text, appendixes, bibliography) with Arabic numerals (1, 2, etc.). ø.
- Note: to make page number i or 1 not appear on the title page in MS Word, click the  $\bullet$ "Different First Page" box under the Design tab while Page Number options are open.

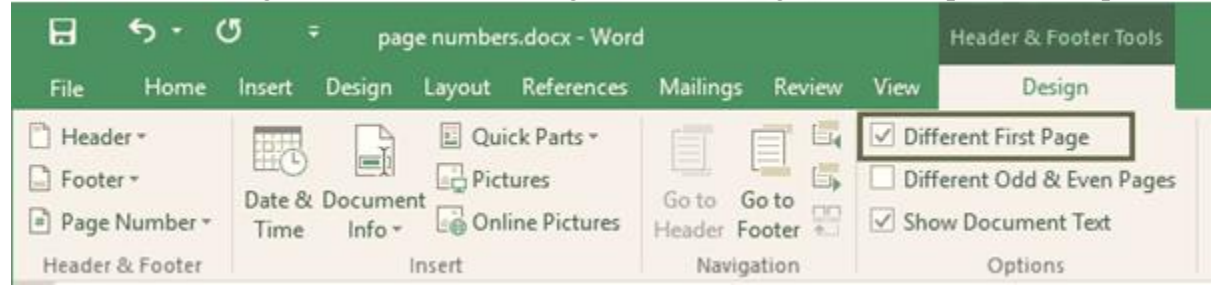

#### **Contents Page (Figures A.3 and A.**4**)**

- The contents page is page ii (written in lower-case Roman numerals) in the bottom  $\bullet$ middle of the page.
- The page is titled **Contents**. **m**
- Leave two blank lines after **Contents** before typing the first heading.  $\mathfrak{S}$
- Subheadings are indented 0.5 inch.  $\mathfrak{m}$
- Set document to insert tabbed dot leaders, which should automatically line vertically when tab is pushed.
- Numbers are to be placed bottom middle.  $\mathfrak{S}$
- All headings and subheadings in the table of contents must correspond exactly to the  $\bullet$ headings and subheadings in the text.

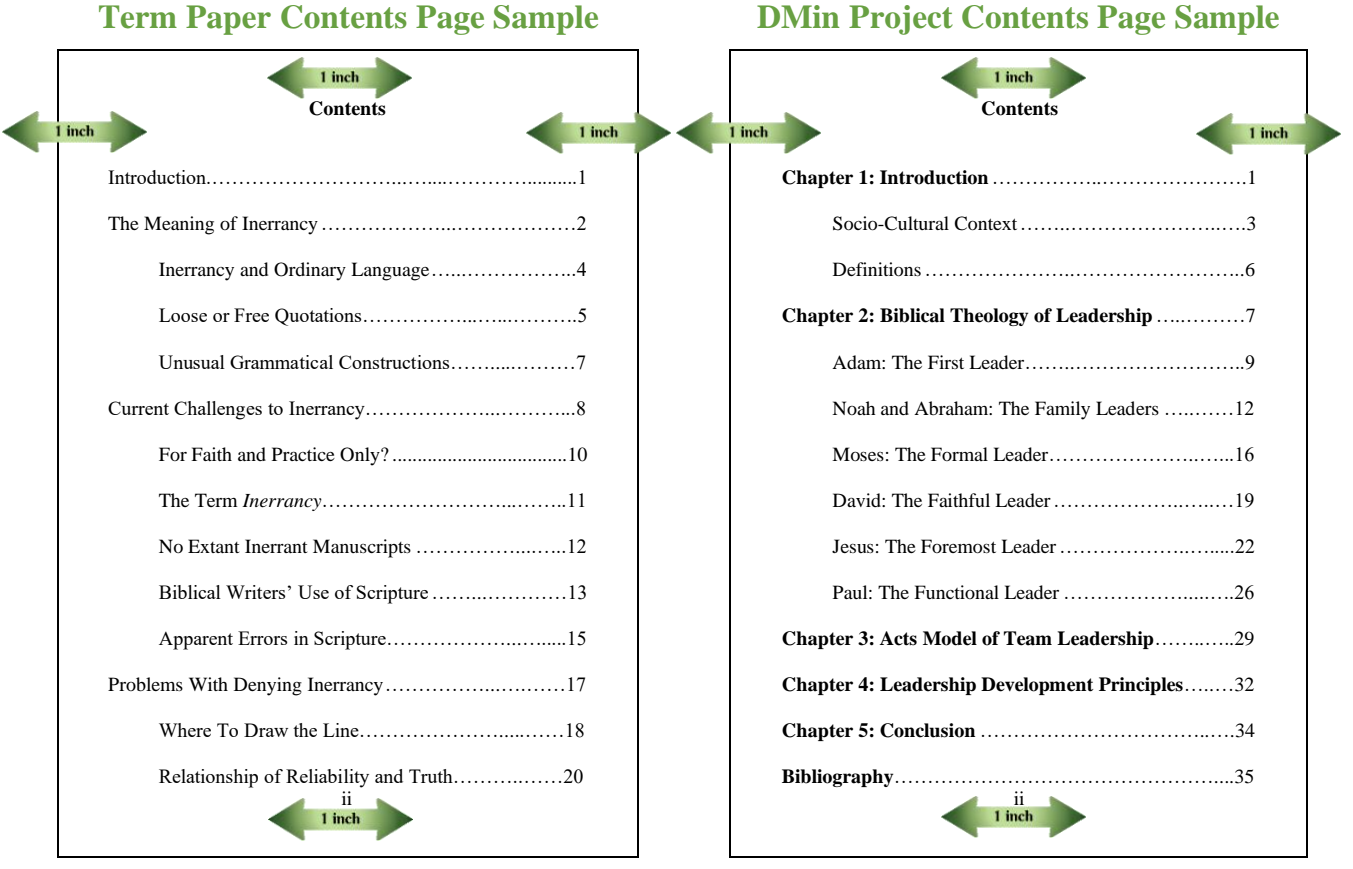

#### **Font**

- Use 12-point Times New Roman as the default font with a fixed line height at 0.2 inch  $\circ$  $(0.200")$   $(A.1.2)$ .
- Italicize (do not underline) book, magazine, and journal titles (16.1.4).  $\circ$
- For biblical languages, use the appropriate 12-point (or a similar size) font. Transliteration of foreign languages is not allowed (22.2.1).

#### **Chapter Titles and Subheadings (Figure A.9)**

When including a chapter title, include the chapter and number at the top of the page

("Chapter 1"), follow with one space (single line) after chapter and number, give the chapter

title, and follow with two spaces before beginning text or a subheading. Center and bold the

chapter number and title (A.2.2.4).

Number the introduction (Chapter 1) and conclusion (e.g., Chapter 6) of a ministry project as separate chapters, unlike Figure A.3 in Turabian 9.

#### **First-Level, Centered Subheading**

Center and bold a first-level subheading. If the subheading is more than five inches, divide it into two or more single spaced lines, in inverted pyramid form. Capitalize the subheading in title case. First-level subheadings are set with two spaces above and one space below the subheading.

#### Second-Level, Centered Subheading

Center the subheading and use regular type. If the subheading is more than five inches, divide it into two or more single spaced lines, in inverted pyramid form. Capitalize the subheading in title case. Second-level subheadings are set with two spaces above and one space below the subheading.

#### *Third-Level, Side Subheading*

Place third-level subheadings at the left margin and italicize it (do not use bold). If the subheading is more than three inches, divide it more or less evenly into two or more single spaced lines, the run-overs beginning at the margin. Capitalize the subheading in title case. Third-level subheadings are set with two spaces above and one space below the subheading.

#### Fourth-level, side subheading

Place a fourth-level subheading at the left margin using regular type. If the subheading is more than three inches, divide it more or less evenly into two or more single spaced lines, the run-overs beginning at the margin. Capitalize the subheading in sentence

case. Fourth-level subheadings are set with two spaces above and one space below the subheading.

**Fifth-level, paragraph subheading**. Indent a fifth-level subheading 0.5 inch (same as paragraph indentation). Use bold type and place a period after it. Skip one space after the period and begin the text on the same line. Capitalize the subheading in sentence case. Fifthlevel subheadings are set with two spaces above the subheading.

- A paper should seldom go beyond three levels of subheadings.  $\mathbf{m}$
- It is always necessary to have at least two items for every subheading. **m**
- Do not place a subheading at the bottom of a page without at least one line of text. m
- Chapter Titles and Subheadings overview: ø.
	- Level 1 Centered, boldface type
	- Level 2 Centered, regular type
	- Level 3 Flush left, italicized type
	- Level 4 Flush left, regular type
	- Level 5 Begins the paragraph, boldface type followed by a period

#### **Tense**

- In academic writing, it is conventional to use the "historical present" (e.g., Calvin says), even when the author or character in literature is dead.
- To emphasize the past or contrast it with the present, the past tense is acceptable. ø.
- Absolute consistency need not be a goal in long papers, but do not mix tenses near each other. In all cases, avoid awkwardness and illogical sequence in tense usage.
- Present tense and future tense forms may appear in a paper. If these tenses are used, make  $\bullet$ it evident to the reader that the discussion has to do with what is true at the time of reading or will be true in the future and does not refer to what has previously taken place.
- When quoting Scripture, use present tense (e.g., Paul says or Jesus says). $\mathfrak{S}$

#### **Capitalization**

- Capitalize all proper nouns, holy days and holidays, names of deity, reference to persons of the Trinity, pronouns referring to God, words beginning with Christ (e.g., Christian, Christlike), words for the Bible (Bible, Scripture, Gospel, Word etc.), divisions and sections of the Bible, and names of specific ethnic or religious groups unless in direct quotes.
- Adjectives are not to be capitalized (e.g., biblical, scriptural, messianic) unless otherwise  $\bullet$ noted.
- Capitalize titles of books and articles even when the printer did not. ø.
- Do not capitalize *chapter* in the body of a paper ("the main idea of chapter two"). m
- Capitalize the Fathers when referring to the church fathers, but do not capitalize "church  $\circ$ fathers."

#### **Grammar**

- Form the possessive of a name that ends in s with *'s* instead of *s'* (e.g., Jones's not  $\circ$ Jones') (20.2.1-2).
- Contractions are not to be used (e.g., "do not" rather than "don't").  $\mathfrak{S}$
- Do not spell out the number used with percent or use the symbol % (e.g., 25 percent). m
- Do not use or imply first and second person (I, we, us, our, you, and your). ø.
- Prefer the active voice. However, the passive voice may be used when it flows better in  $\bullet$ the sentence  $(11.1.6)$ . Some examples of passive voice and active voice alternatives are:

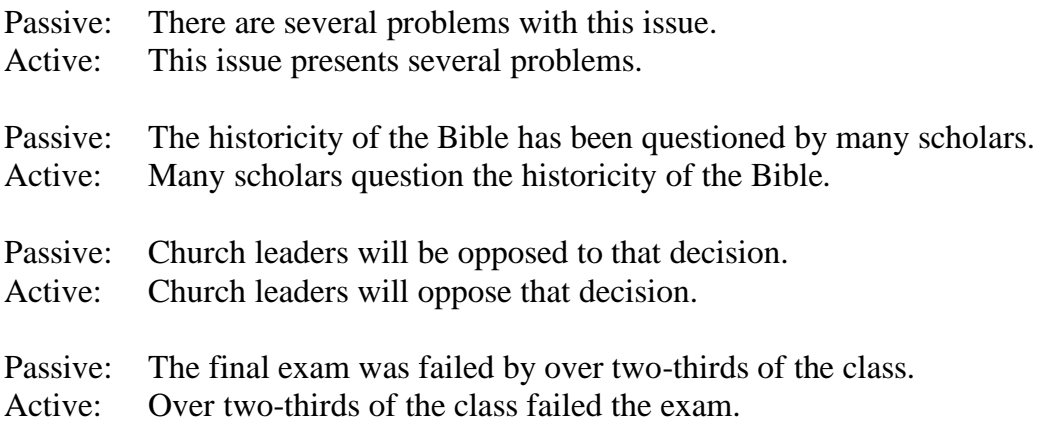

- Do not use *this*, *that*, or any other demonstrative adjective without an accompanying  $\circ$ noun.
- Italicize the following: book titles (e.g., *Institutes of the Christian Religion*), magazine and journal titles (e.g., *Christianity Today*), newspapers (e.g., *The Birmingham News*), pamphlets (e.g., *Thoughts Upon Slavery*), musicals, operas, movies (e.g., *Ben-Hur*), plays, radio shows (e.g., *The Dave Ramsey Show*), television shows (not episodes), art (e.g., *Mona Lisa*), musical CDs/albums, ships (e.g., *Titanic*), planes, and trains.
- Use quotation marks for the following titles: articles (e.g., "Jesus is Our Jubilee"), essays,  $\circ$ book chapter titles, short stories (e.g., "Parker's Back"), songs, and radio and television episodes.
- When noting dates and eras, always use BC and AD (rather than BCE or CE) except in  $\mathfrak{S}^+$ direct quotations  $(24.1.2)$ .

#### **Hyphenation**

- End text lines with a complete word; do not hyphenate words syllabically.
- Prefixes (pre, post, anti, re, un, etc.) that should be part of the word are not hyphenated.
- Do not hyphenate *fold* when it should be written as part of the word (eg., fivefold).
- Do not end a page with a hyphen.

#### **Punctuation**

- A comma does not come before or after *Jr.* and *Sr.* in the body of the paper (e.g., R. Albert Mohler Jr. says). In a footnote, cite as R. Albert Mohler Jr., *The Conviction to Lead*…. However, when the name is inverted (as in the Bibliography), cite the name as Mohler, R. Albert, Jr., *The Conviction to Lead*…. (24.2.1)
- Do not use periods in academic degree abbreviations (e.g., BA, MDiv, DMin). ø.
- When used alone, do not separate a month and year with a comma (e.g., August 2019).  $\mathbf{c}$
- Use a semicolon between elements of a compound sentence when commas are used in either of the elements.
- Do not use a comma following terminal punctuation (e.g.,? . !)  $\mathbf{c}$
- Place commas and periods inside single and double quotation marks. $\mathbf{m}$
- Use a comma before the *and* when works are coauthored (not needed in footnotes but m needed in bibliography.
- Place a comma before the *and* in a series of three or more successive nouns. **m**
- Place a comma before a quotation (run-in or block) introduced with terms such as *argues*,  $\bullet$ *claims*, *notes*, or *according to* (e.g., Mohler argues, "Convictions are not merely beliefs we hold; they are those beliefs that hold us in their grip.")  $(25.2.1; 25.2.2.1)$ .
- If a block quotation, 11-point font, is introduced with a complete sentence, end the sentence with colon.  $(25.2.2.1)$
- Place a comma after a *when* or *because* clause that introduces a sentence. m
- Separate the title of a work from the subtitle with a colon. m
- Ensure hyphens, en dashes, and em dashes are used appropriately. *Hyphen* (-): a short line used as a minus sign in math equations, and used between syllables, compound nouns (mother-in-law), compound adjectives (well-known rule), or nouns with prefixes (pre-exilic) or suffixes (fat-free) (21.7.1).

*En dash* (–): twice as long as the hyphen, the length of N, used to signify range, such as years (1980s–90s), months (*Christianity Today*'s April–June issue), timeframe (9:00– 11:50 a.m.), chapters (Isaiah 40–66), and verses (Matthew 6:19–34). An en dash signifies "to" as in "The Birmingham–Atlanta flight arrived early" (21.7.2).

*Em dash* (—): twice as long as an en dash, the length of M, used as an "emphatic comma" in three main ways: (a) to create a strong break—for which a comma will not suffice—in the structure of a sentence; (b) to set off appositives that contain commas; and (c) to introduce a list, restatement, amplification, or dramatic shift in tone or thought (21.7.2).

Note: To insert an en dash, place the cursor between the appropriate typed text, hold down CTRL then press the minus sign (-) on the numeric keypad. To insert an em dash, place the cursor between the appropriate typed text, hold down CTRL and ALT then press the minus sign on the numeric keypad. (This is in Microsoft Word applications)

#### **Spacing**

- Space between initials used in place of a name.  $\mathfrak{m}$
- Do not space before or after an em dash  $(-)$  or en dash  $(-)$ .

Use one space after terminal punctuation (periods, question marks, and exclamation points) (21.1).

#### **Divisions**

- Do not divide the following combinations at the end of a line: AD 70, 586 BC, 7:22 p.m.  $\mathfrak{S}$
- Do not end a line with a division mark such as (1) or (a). m
- Do not end the last line of text on a page with a colon. ø.
- Do not divide initials used in place of given names at the end of a line.

#### **Quotations (25.1–3)**

- Introduce direct quotations. As a general rule of thumb, introduce quotations with present  $\mathbf{c}$ tense rather than past (e.g., "Castellio says," not "Castellio said").
- Use the full name of the author in the first reference and last name only thereafter.  $\mathfrak{m}$
- For a quotation within a quotation, use single quotation marks for the inner set of quoted  $\mathbf{c}_1$ words.
- A prose quotation of five or more lines must be presented as a block quotation.  $\mathfrak{S}$
- Single space a block quotation and leave a blank line before and after it. Block quotations  $\mathbf{c}_2$ are 11-point font.
- Only use single quotation marks in a block quotation when it is within double marks. Do not add quotation marks at the beginning or end but preserve any quotation marks in the original wording.
- Indent the entire left side of a block quotation as far as you indent the first line of a ø. paragraph.
- If a block quote source is cited in a footnote, place the note number as a superscript at the  $\bullet$ end of the block quotation  $(16.3.4 \text{ and } 25.2.2)$
- When a quotation is introduced with a complete sentence, end the sentence with a colon. (e.g., Castellio concludes his letter with his contention: "When Servetus fought with reasons and writings, he should have been repulsed by reasons and writings.").
- When introducing a quotation with a word or phrase such as *argues*, *believes*, *claims*, *comments*, *declares*, *explains*, *observes*, *notes*, *says*, *states*, *according to* or *points out*, end the word or phrase with a comma.
- Do not end a page with an introduction to a quotation.  $\mathbf{c}$
- When a quotation is weaved into a sentence, do not use punctuation before the quotation  $\omega$ unless punctuation would ordinarily appear there (e.g., Castellio contends that Servetus only "fought with reasons and writings" and, therefore, should not have been burned at the stake.).
- If more than one paragraph is quoted, do not add extra lines between paragraphs, but indent the first line of the second and subsequent paragraphs further than the rest of the quotation.

#### **Citing Scripture (24.6)**

Spell out book names of the Bible or Apocrypha in the main text but use "traditional"  $\mathbf{c}$ abbreviations in parenthetical or reference material (24.6.1).

In main text: In Revelation 21:1, John says, "And I saw a new heaven and a new earth." In parenthesis: John says, "And I saw a new heaven and a new earth" (Rev. 21:1).

- When referencing an entire book of the Bible, *book* is not capitalized (e.g. The book of Revelation is categorized as apocalyptic literature).
- The first instance a Scripture passage is cited, place it in parentheses with a translation  $\bullet$ abbreviation. Footnote it, indicating the translation's general use and formal name:

John says, "And I saw a new heaven and a new earth" (Rev. 21:1, ASV).<sup>1</sup>

Footnote: <sup>1</sup>Unless otherwise noted, all biblical passages referenced employ the *American Standard Version*. Include the standard full footnote citation information.

Indicate the use of alternate translations (other than the one generally used in the paper) with a footnote citation, include a detailed explanation as to why a different translation is used.

Note that the footnote superscript number is after the terminal punctuation behind the parenthesis. Also, sacred texts, such as the Bible, are not to be listed in the Bibliography.

References to biblical passages should be cited in the main text or parentheses rather than in a footnote.

Use the following style in citing Scripture:  $\mathbf{m}$ 

1 John 3:10 (not I John 3:10. However, render it First John 3:10 if beginning a sentence)

John 3:3–5 (be exact; not John 3:3f. or 3ff.)

John 3:3, 5 (fourth verse omitted; a space follows a comma if referring to a verse in the same chapter)

Revelation  $1-3$  or (Rev.  $1-3$ ) refers to three chapters Revelation 1; 3 or (Rev. 1; 3) refers to two chapters

Semicolons separate references to chapters as well as books: Daniel 7:8–25; 11:32–45; and Revelation 13:5 or (Dan. 7:8–25; 11:36–45; Rev. 13:5)

When context makes the book and chapter clear, *v*. or *vv*. is to be used in parentheses and notes (e.g., v. 14; vv. 32, 34–35)

Note differing verse numbers the Tenakh (Hebrew Bible) and Septuagint only if it is relevant to the paper

Omitting initial conjunctions or adverbs is permissible; it is unnecessary to cite an entire verse (e.g., In Revelation 21:1, John says, "I saw a new heaven and a new earth.") Ellipsis points are not used either at the beginning or end of such a citation

#### **Abbreviations**

- Use the two-letter postal code for names of states in footnotes and in a bibliography  $\mathbf{c}$  $(24.3.1)$ .
- Abbreviate second edition as  $2<sup>nd</sup>$  ed., third edition as  $3<sup>rd</sup>$  ed., fourth edition as  $4<sup>th</sup>$  ed., etc.  $\mathbf{c}$
- Only use *etc., e.g.,* and *i.e*. within parenthetical references.  $\mathfrak{m}$
- Use the "traditional" abbreviation for books of the Bible and books of the Apocrypha. ø.
- The "traditional" abbreviations for books of the Bible are as follows:  $\bullet$

#### Hebrew Scripture

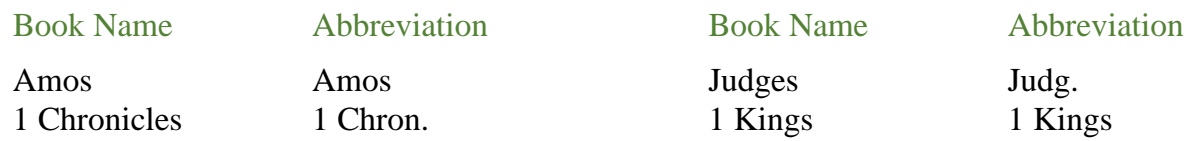

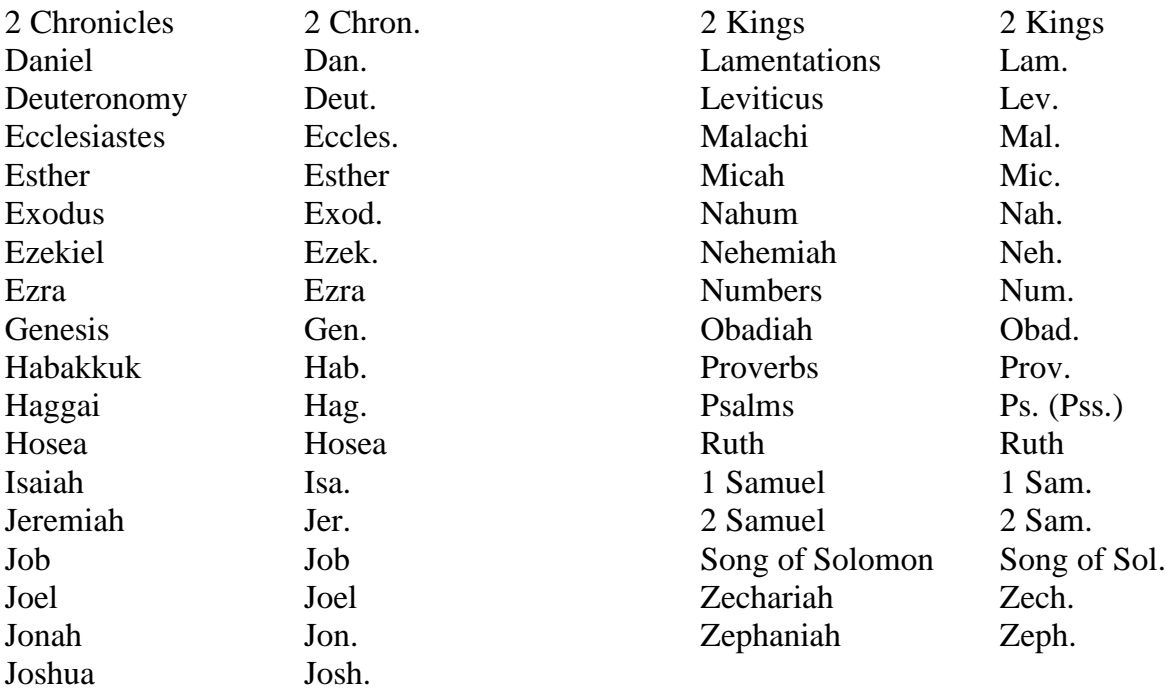

### Greek Scripture

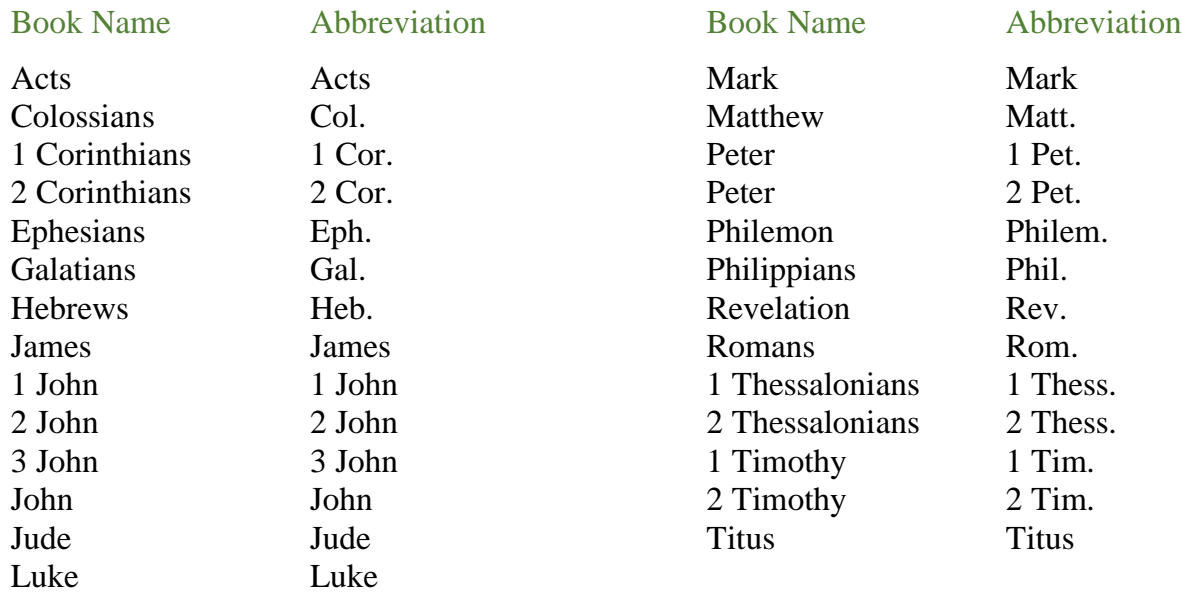

 $\bullet$ The "traditional" abbreviations for books of the Apocrypha are as follows:

### Apocrypha (Apoc.)

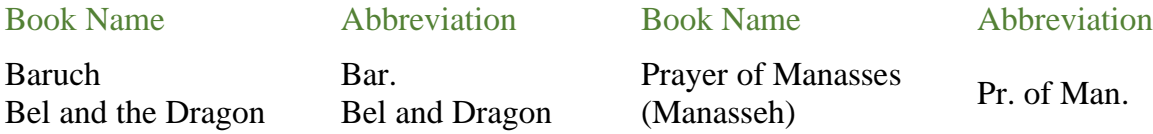

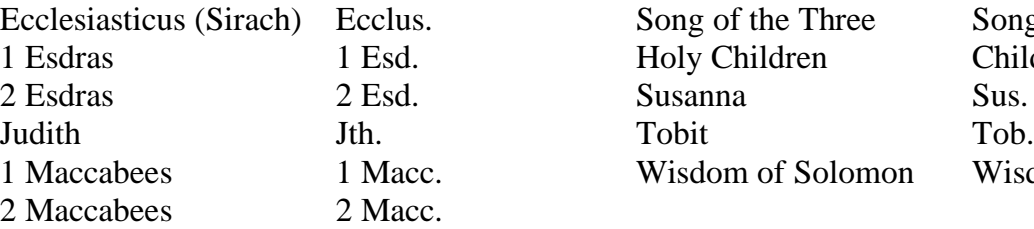

Song of the Three 1 Esdras 1 Esd. Holy Children Children Song of Three Wisdom of Solomon Wisd. of Sol.

#### **Footnotes**

- Number footnotes consecutively throughout a research paper. In a DMin project, number footnotes consecutively in each chapter, not consecutively throughout the paper.
- Indent 0.5 inch for the first line of each footnote. m
- Have no space between footnote superscript number and note. m
- Single space footnote text, but double space between footnotes. n
- Set footnote font for Times New Roman 10-point (stay consistent with text font).
- Some words spelled out in the text should be abbreviated in a footnote (names of states,  $\mathfrak{m}$ books of the Bible, etc.).
- Footnote entries from theological encyclopedias and dictionaries (e.g., *Theological*   $\bullet$ *Dictionary of the New Testament*) should be treated as chapters and other titled parts of a book (17.1.8), not as standard reference works like *Encyclopaedia Britannica* (17.5.3).
- Standard reference works (e.g., dictionaries like the *Oxford English Dictionary* and  $\mathbf{c}$ encyclopedias like the *Encyclopaedia Britannica*) must have an *s.v*. entry (17.9.1).
- Any source cited in a footnote, including unpublished interviews, should also be listed in  $\bullet$ the Bibliography (17.4 and 17.6.3). The exceptions are sacred texts such as the Bible.
- Shorten subsequent footnotes of an already footnoted source. Include the author's  $\mathbf{c}$ surname, title or abbreviated title, and page reference modified to fit on a one-line footnote  $(16.4.1)$ . To cite an immediately preceding note, ibid. is acceptable  $(16.4.2)$ .
- Do not use any punctuation before parentheses.  $\mathfrak{S}$
- A separation line between text and footnotes is required.  $\alpha$
- Guard against plagiarism; see Turabian 4.2.4 and 7.9.
- Endnotes are not permitted in term papers and ministry project reports (16.3.1). $\mathfrak{S}$

The following demonstrates Turabian style in a footnote:  $\bullet$ 

\_\_\_\_\_\_\_\_\_\_\_\_\_\_\_\_\_\_\_\_\_\_\_\_\_

separation line between text and footnote <sup>1</sup>Thomas Oden, *Two Worlds: Notes on the Death of Modernity in America & Russia* (Downers Grove, IL: InterVarsity, 1992), 32.

<sup>2</sup>Stanley Grenz, "The Community of God: A Vision of the Church in the Postmodern Age," *Crux* 28 (June 1992): 25.

<sup>3</sup>Paul G. Hiebert, "Planting Churches in North America Today," *Direction* 20 (Fall 1991): 7.

<sup>4</sup>Walter Bauer, *A Greek-English Lexicon of the New Testament and Other Early Christian Literature*, rev. and ed. Frederick W. Danker [BDAG], 3rd ed. (Chicago: University of Chicago Press, 2000), 576.

<sup>5</sup>Gleason L. Archer Jr., *Daniel,* in vol. 7 of *The Expositor's Bible Commentary,*  ed. Frank E. Gaebelein (Grand Rapids: Zondervan, 1985), 50-51.

#### **Bibliography**

- Bibliographic entries should be single-spaced. m
- Run-over lines of a bibliographical entry are indented 0.5 inch. ø.
- For well-known cities, omit the state name. For cities that are not well known, abbreviate en i the state name with the two-letter postal abbreviation.
- Alphabetize the bibliography according to authors' last name.  $\mathfrak{m}$
- If the bibliography includes two or more works written, edited, or translated by the same individual, arrange the entries alphabetically by title (ignoring articles such as *a* or *the*). For all entries after the first, replace the individual's name with a 3-em dash. For edited or translated works, put a comma and the appropriate designation (*ed., trans*., and so on) after the dash. Do not use a 3-em dash with coauthored works in place of one of the names. (16.2.2 and 18.2.1).
- List works written by an author alphabetically before works edited by the same author.  $\bullet$
- On Internet addresses, the previous line may be short since no spaces are allowed in Internet addresses. Internet sources should be held to a minimum.
- Do not capitalize the first letter of *http*.
- Web addresses should not be underlined (remove the hyperlink).  $\bullet$
- Treat volumes containing multiple book-length entries by individual authors as a  $\mathbf{c}_1$ commentary set (e.g., *The Expositor's Bible Commentary*).
- Treat volumes in a commentary collection that are individually authored and titled as a  $\mathbf{c}$ series (e.g., New American Commentary).
- For numerous examples of citations for websites, blogs, and social media, see Turabian 9th edition (17.5).
- The following demonstrates Turabian style in a bibliography: ø.

#### **Bibliography**

- Abba, Raymond. "Historical Skepticism in Recent Biblical Studies." *Colloquium* 17 (May 1985): 23-32. (include the full-page range of the article)
- Archer, Gleason L., Jr. *Daniel*. In vol.7 of *The Expositor's Bible Commentary*. Edited by Frank E. Gaebelein, 3-157. Grand Rapids: Zondervan, 1985.
- Barrett, Charles Kingsley. *A Commentary on the First Epistle to the Corinthians*. Harper's New Testament Commentaries, edited by Henry Chadwick. New York: Harper & Row, 1968.
- Bauer, Walter. *A Greek-English Lexicon of the New Testament and Other Early Christian Literature.* Revised and edited by Frederick W. Danker. 3rd ed. Chicago: University of Chicago Press, 2000.
- Bunyan, John. *Antichrist and His Ruin.* Vol. 2. 1850. Reprint. Bellingham, WA: Logos Research Systems, 2006. (When using electronic media sources state the source at the end of the footnote, e.g. Logos Electronic Software.)
- Chowning, Richard. "Power Encounters." *Global Church Growth* 24 (July-September 1987): 26-32. (Include the full-page range of the article and the pages used in for the footnote.)
- Coggins, James R. "Stop Looking for 'Miracles.'" *Christianity Today*, December 17, 1990, 24-28.
- Cole, Michael. "Spiritual Gifts for Today: Tools for the Task." *Renewal*, November 1990, 39-41.
- Cole, R. Alan. *The Epistle of Paul to the Galatians: An Introduction and Commentary*. Tyndale New Testament Commentaries, edited by R. V. G. Tasker, vol. 9. Grand Rapids: Eerdmans, 1965.
- Cooper, Anne, ed. *Ishmael My Brother: A Christian Introduction to Islam.* Tunbridge Wells, Kent, England: Evangelical Missionary Alliance, 1985.
- Godet, Frederic L. *Commentary on the First Epistle of St. Paul to the Corinthians*. 2 vols. Translated by A. Cusin. 1886. Reprint, Classic Commentary Library. Edinburgh: T. & T. Clark. Grand Rapids: Zondervan, 1957.
- Hesselgrave, David J. "Great Commission Contextualization." *International Journal of Frontier Missions* 12:3 (July-Sept. 1995): 125-48. Accessed May 1, 2019. http://www.ijfm.org/PDFs\_IJFM/12\_3\_PDFs/06Hesselgrave.pdf.
- Humphreys, M. W. "Some Errors in Liddell and Scott." *American Journal of Philology* 8, no. 31 (1887): 344-45.
- Parshall, Phil. *Beyond the Mosque: Christians within the Muslim Community*. Grand Rapids: Baker, 1985.

———. *Inside the Community: Understanding Muslims through Their Traditions*. Grand Rapids: Baker, 1994.

- Parshall, Phil and Julie Parshall. *[Lifting the Veil: The World of Muslim Women](about:blank)*. Downers Grove, IL: InterVarsity, 2003.
- Taylor, Richard A., and E. Ray Clendenen, *Haggai, Malachi*. New American Commentary, edited by E. Ray Clendenen, vol. 21A. Nashville, TN: Broadman & Holman, 2004.
- Weber, Bruce. "The Myth Maker: The Creative Mind of Novelist E. L. Doctorow." *New York Times Magazine*, October 20, 1985, 42.
- Weens, Renita J. "Reading Her Way through the Struggle: African American Women and the Bible." In *Stony the Road We Trod: African American Biblical Interpretation*, edited by Cain Hope Felder. Minneapolis: Fortress, 1991. Kindle.